## Tutorial: Using BWA aligner to identify low-coverage genomes in metagenome sample

Umer Zeeshan Ijaz

We will use NexteraXT even 1ng HISEQ AGGCAGAA-CTCTCTAT dataset to identify the list of genomes with low coverage. It is assumed that Burrow-Wheeler Aligner, Samtools, and Bedtools are installed. Here are the steps:

Step 1: Index the reference database file that comprises 59 genomes.

[uzi@quince-srv2 ~/TSB\_METAGENOMES/prob\_genomes]\$ **bwa index Mercier\_New.fasta**

Step 2: Use BWA-MEM to align paired-end sequences. Briefly, the algorithm works by seeding alignments with maximal exact matches (MEMs) and then extending seeds with the affine-gap Smith-Waterman algorithm (SW).

[uzi@quince-srv2 ~/TSB\_METAGENOMES/prob\_genomes]\$ **bwa mem Mercier New.fasta ../ID\_1884/sample1/1\_AGGCAGAA-CTCTCTAT\_L001\_R1\_trim\_001.fastq ../ID\_1884/sample1/1\_AGGCAGAA-CTCTCTAT\_L001\_R2\_trim\_001.fastq > aln-pe.sam**

Step 3: Convert sam file to bam file.

[uzi@quince-srv2 ~/TSB\_METAGENOMES/prob\_genomes]\$ **samtools view -h -b -S aln-pe.sam > aln-pe.bam**

Step 4: Extract only those sequences that were mapped against the reference database. Use -F 4 switch.

[uzi@quince-srv2 ~/TSB\_METAGENOMES/prob\_genomes]\$ **samtools view -b -F 4 aln-pe.bam > aln-pe.mapped.bam**

Step 5: Generate a file length.genome that contains two entries per row, genome identifier and genome length.

[uzi@quince-srv2 ~/TSB\_METAGENOMES/prob\_genomes]\$ **samtools view -H aln-pe.mapped.bam | perl -ne 'if (\$\_ =~ m/^\@SQ/) { print \$\_ }' | perl -ne 'if (\$\_ =~ m/SN:(.+)\s+LN:(\d+)/) { print \$1, "\t", \$2, "\n"}' > lengths.genome**

Step 6: Sort BAM file. Many of the downstream analysis programs that use BAM files actually require a sorted BAM file. -m specifies the maximum memory to use, and can be changed to fit your system.

[uzi@quince-srv2 ~/TSB\_METAGENOMES/prob\_genomes]\$ **samtools sort -m 1000000000 aln-pe.mapped.bam aln-pe.mapped.sorted**

Step 7: We will now use bedtools. It is a very useful suite of programs for working with SAM/BAM, BED, VCF and GFF files, files that you will encouter many times doing NGS analysis. -ibam switch takes indexed bam file that we generated earlier, -d reports the depth at each genome position with 1-based coordinates, and -g used the genome lengths file we generated earlier.

```
[uzi@quince-srv2 ~/TSB_METAGENOMES/prob_genomes]$ bedtools genomecov -ibam aln-pe.mapped.sorted.bam -d -g
lengths.genome > aln-pe.mapped.bam.perbase.cov
```
Step 8: Look at the first few entries in the file generated above. First column is genome identifier, second column is position on genome, third column is coverage.

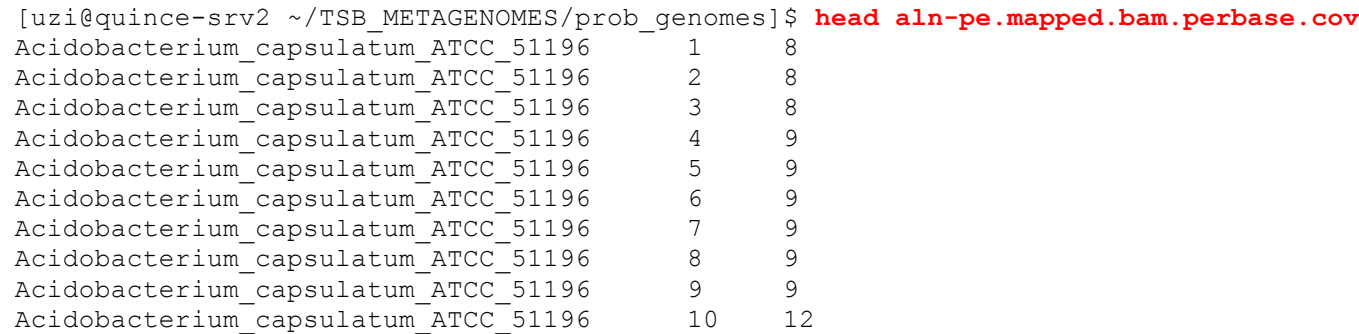

Step 9: Now we will count only those positions where we have >0 coverage.

[uzi@quince-srv2 ~/TSB\_METAGENOMES/prob\_genomes]\$ awk -F"\t" '\$3>0{print \$1}' aln-pe.mapped.bam.perbase.cov | sort | **uniq -c > aln-pe.mapped.bam.perbase.count**

## Step 10: To see what we have done, use the cat command

```
[uzi@quince-srv2 ~/TSB_METAGENOMES/prob_genomes]$ cat aln-pe.mapped.bam.perbase.count
4126255 Acidobacterium_capsulatum_ATCC_51196
2664070 Akkermansia_muciniphila_ATCC_BAA-835
2176909 Archaeoglobus_fulgidus_DSM_4304
6259688 Bacteroides_thetaiotaomicron_VPI-5482
5162898 Bacteroides_vulgatus_ATCC_8482
5334732 Bordetella_bronchiseptica_strain_RB50
6779108 Burkholderia1_xenovorans_LB400_chromosome_1,_complete_sequence
2968320 Caldisaccharolyticus_DSM_8903
2759841 Chlorobiumlimicola_DSM_245
3133587 Chlorobiumphaeobacteroides_DSM_266
1966851 Chlorobiumphaeovibrioides_DSM_265
2154672 Chlorobiumtepidum_TLS
5248942 Chloroflexus_aurantiacus_J-10-fl
3841892 Clostridium_thermocellum_ATCC_27405
3048801 Deinococcus radiodurans R1 chromosome 1, complete sequence
2796764 Desulfovibrio_piger_ATCC_29098
1819007 Dictyoglomus_turgidum_DSM_6724
2520796 Enterococcus faecalis V583
1458832 Fusobacterium_nucleatum_subsp._nucleatum_ATCC_25586
4636091 Gemmatimonas_aurantiaca_T-27_DNA
   77854 gi|220903286|ref|NC_011883.1|
2909411 gi|222528057|ref|NC_012034.1|
4920011 gi|307128764|ref|NC_014500.1|
1739058 gi|55979969|ref|NC_006461.1|
    7919 gi|83591340|ref|NC_007643.1|
6345359 Herpetosiphon_aurantiacus_ATCC_23779
1558912 Hydrogenobaculum_sp._Y04AAS1
1278529 Ignicoccus_hospitalis_KIN4/I
```

```
4901664 Leptothrix_cholodnii_SP-6
1634756 Methanocaldococcus_jannaschii_DSM_2661
1770072 Methanococcus maripaludis C5
1650606 Methanococcus_maripaludis_strain_S2,_complete_sequence
459768 Nanoarchaeum_equitans_Kin4-M
2798863 Nitrosomonas_europaea_ATCC_19718
6409848 Nostoc_sp._PCC_7120_DNA
3017983 Pelodictyon_phaeoclathratiforme_BU-1
1929147 Persephonella_marina_EX-H1
2354658 Porphyromonas_gingivalis_ATCC_33277_DNA
2219120 Pyrobaculum_aerophilum_str._IM2
1998126 Pyrobaculum_calidifontis_JCM_11548
1738110 Pyrococcus_horikoshii_OT3_DNA
7145136 Rhodopirellula baltica SH 1 complete genome
4106385 Ruegeria_pomeroyi_DSS-3
5762894 Salinispora_arenicola_CNS-205
5168083 Salinispora_tropica_CNB-440
5229615 Shewanella_baltica_OS185
5145817 Shewanella baltica OS223,
3478897 Sulfitobacter NAS-14.1 scf 1099451320477
3029105 Sulfitobacter sp. EE-36 scf 1099451318008
2666279 Sulfolobus_tokodaii
1520314 Sulfurihydrogenibium_yellowstonense_SS-5
1828687 SulfuriYO3AOP1
2361532 Thermoanaerobacter_pseudethanolicus_ATCC_33223
1884531 Thermotoga_neapolitana_DSM_4359
1823470 Thermotoga_petrophila_RKU-1
1877693 Thermotoga sp. RQ2
2829658 Treponema_denticola_ATCC_35405
2274638 Treponema_vincentii_ATCC_35580_NZACYH00000000.1
2052189 Zymomonas_mobilis_subsp._mobilis_ZM4
```
Step 11: We will now use the above file with lengths.genome to calculate the proportions using the following oneliner. It reads lengths.genome line by line, assigns the genome identifier to myArray[0] and it's length to myArray[1]. It then searches the identifier in aln-pe.mapped.bam.perbase.count, extracts the base count, and uses bc to calculate the proportion.

```
[uzi@quince-srv2 ~/TSB_METAGENOMES/prob_genomes]$ while IFS=$'\t' read -r -a myArray; do echo -e "${myArray[0]},$(
echo "scale=5;"$(awk -v pattern="${myArray[0]}" '$2==pattern{print $1}' aln-
pe.mapped.bam.perbase.count)"/"${myArray[1]} | bc ) "; done < lengths.genome > aln-pe.mapped.bam.genomeproportion
```
Step 12: Some of the reference genomes were downloaded from NCBI. We will use a file IDs\_metagenomes2.txt that contains the meaningful mapping from accession numbers to genome names.

```
[uzi@quince-srv2 ~/TSB_METAGENOMES/prob_genomes]$ cat IDs_metagenomes2.txt
qi|220903286|ref|NC_011883.1|,Desulfovibrio desulfuricans
gi|222528057|ref|NC_012034.1|,Caldicellulosiruptor_bescii
gi|307128764|ref|NC_014500.1|,Dickeya_dadantii
qi|55979969|ref|NC 006461.1|,Thermus thermophilus
gi|83591340|ref|NC_007643.1|,Rhodospirillum_rubrum
```
Step 13: Download my annotation script (http://userweb.eng.gla.ac.uk/umer.ijaz/bioinformatics/convIDs.pl) and then use IDs\_metagenomes2.txt to annotate column 1.

```
[uzi@quince-srv2 ~/TSB_METAGENOMES/prob_genomes]$ perl convIDs.pl -i aln-pe.mapped.bam.genomeproportion -l
IDs_metagenomes2.txt -c 1 -t comma > aln-pe.mapped.bam.genomeproportion.annotated
```
Step 14: We have a total of 59 genomes in the reference database. To see how many genomes we recovered, we will use the following one-liner:

```
[uzi@quince-srv2 ~/TSB METAGENOMES/prob genomes] $ awk -F "," '{sum+=$NF} END{print "Total genomes covered:"sum}'
aln-pe.mapped.bam.genomeproportion
Total genomes covered:55.8055
```
Step 15: Now we will identify those genomes for which the proportions are less than 0.99.

[uzi@quince-srv2 ~/TSB\_METAGENOMES/prob\_genomes]\$ **awk -F "," '\$NF<=0.99{print \$0}' alnpe.mapped.bam.genomeproportion.annotated** Burkholderial xenovorans LB400 chromosome 1, complete sequence,.69664 Desulfovibrio\_desulfuricans,.02709 Desulfovibrio\_piger\_ATCC\_29098,.98358 Dictyoglomus\_turgidum\_DSM\_6724,.98030 Enterococcus faecalis V583,.78333 Fusobacterium nucleatum subsp. nucleatum ATCC 25586,.67088 Ignicoccus hospitalis KIN4/I,.98534 Methanocaldococcus jannaschii DSM 2661,.98185 Nanoarchaeum equitans Kin4-M,.93661 Rhodospirillum\_rubrum,.00181 Sulfolobus tokodaii,.98943 Thermus thermophilus,.94016 Treponema vincentii ATCC 35580 NZACYH00000000.1,.90457

## Step 16: The complete list is as follows:

```
[uzi@quince-srv2 ~/TSB_METAGENOMES/prob_genomes]$ cat aln-pe.mapped.bam.genomeproportion.annotated
Acidobacterium_capsulatum_ATCC_51196,.99973 
Akkermansia muciniphila ATCC BAA-835,.99998
Archaeoglobus_fulgidus_DSM_4304,.99931 
Bacteroides_thetaiotaomicron_VPI-5482,.99989
Bacteroides vulgatus ATCC 8482,.99994
Bordetella_bronchiseptica_strain_RB50,.99916 
Burkholderial xenovorans_LB400_chromosome_1, complete_sequence,.69664
Caldicellulosiruptor bescii,.99646
Caldisaccharolyticus_DSM_8903,.99934 
Chlorobiumlimicola_DSM_245,.99879 
Chlorobiumphaeobacteroides_DSM_266,.99989 
Chlorobiumphaeovibrioides_DSM_265,.99999 
Chlorobiumtepidum_TLS,.99987 
Chloroflexus aurantiacus J-10-fl,.99817
Clostridium thermocellum ATCC 27405,.99963
```
Deinococcus\_radiodurans\_R1\_chromosome\_1,\_complete\_sequence,.99601 Desulfovibrio desulfuricans,.02709 Desulfovibrio\_piger\_ATCC\_29098,.98358 Dickeya\_dadantii,.99943 Dictyoglomus turgidum DSM 6724,.98030 Enterococcus faecalis V583,.78333 Fusobacterium\_nucleatum\_subsp.\_nucleatum\_ATCC\_25586,.67088 Gemmatimonas\_aurantiaca\_T-27\_DNA,.99981 Herpetosiphon aurantiacus ATCC 23779,.99980 Hydrogenobaculum sp. Y04AAS1,.99961 Ignicoccus hospitalis KIN4/I,.98534 Leptothrix cholodnii SP-6,.99842 Methanocaldococcus jannaschii DSM 2661,.98185 Methanococcus maripaludis C5,.99399 Methanococcus maripaludis strain S2, complete sequence,.99366 Nanoarchaeum equitans Kin4-M,.93661 Nitrosomonas\_europaea\_ATCC\_19718,.99529 Nostoc\_sp.\_PCC\_7120\_DNA,.99938 Pelodictyon phaeoclathratiforme BU-1,.99991 Persephonella marina EX-H1,.99941 Porphyromonas\_gingivalis\_ATCC\_33277\_DNA,.99990 Pyrobaculum\_aerophilum\_str.\_IM2,.99851 Pyrobaculum\_calidifontis\_JCM\_11548,.99443 Pyrococcus horikoshii OT3 DNA,.99977 Rhodopirellula\_baltica\_SH\_1\_complete\_genome,.99993 Rhodospirillum\_rubrum,.00181 Ruegeria\_pomeroyi\_DSS-3,.99925 Salinispora arenicola CNS-205,.99594 Salinispora tropica CNB-440,.99705 Shewanella baltica OS185,.99998 Shewanella baltica OS223,,.99998 Sulfitobacter\_NAS-14.1\_scf\_1099451320477\_,.99697 Sulfitobacter sp. EE-36 scf 1099451318008,.99921 Sulfolobus tokodaii,.98943 Sulfurihydrogenibium\_yellowstonense\_SS-5,.99087 SulfuriYO3AOP1,.99469

Thermoanaerobacter\_pseudethanolicus\_ATCC\_33223,.99945 Thermotoga neapolitana DSM 4359,.99998 Thermotoga\_petrophila\_RKU-1,.99997 Thermotoga sp. RQ2, 1.00000 Thermus thermophilus, .94016 Treponema\_denticola\_ATCC\_35405,.99523 Treponema\_vincentii\_ATCC\_35580\_NZACYH00000000.1,.90457 Zymomonas\_mobilis\_subsp.\_mobilis\_ZM4,.99797